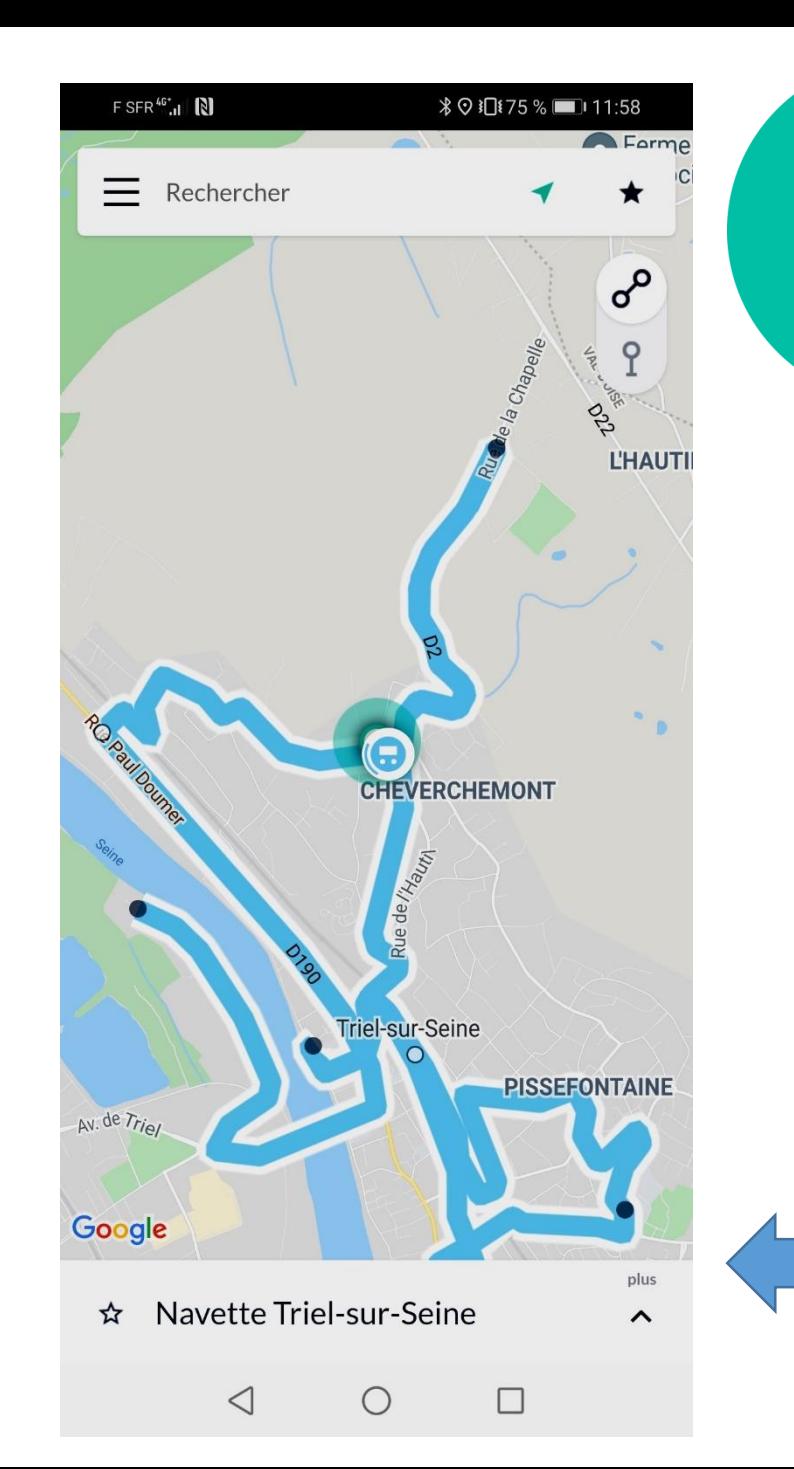

## zenbus

voir mon bus en vrai temps-réel

- Je télécharge l'application 1

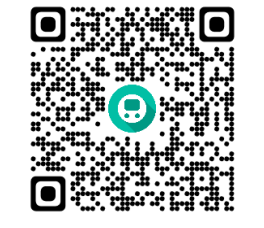

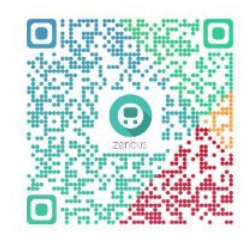

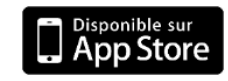

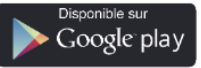

**\*©}□175 %**■ 12:47

Tous

Récents

Entrer votre ville ou un code privé

Triel-sur-Seine - Navette

- j'ouvre l'application et dans le moteur de recherche je tape: Triel-Sur-Seine 2

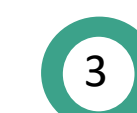

8

dans la liste qui apparait je sélectionne:

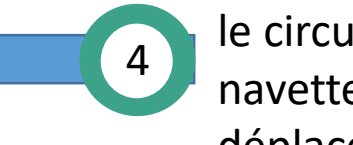

le circuit et la position de la navette ainsi que son déplacement en temps réel s'affichent instantanément.